# IS-IS عم دئازلا لمحلا تب ةدحو تامادختسإ  $\frac{1}{2}$

# المحتويات

[المقدمة](#page-0-0) [المتطلبات الأساسية](#page-0-1) [المتطلبات](#page-0-2) [المكونات المستخدمة](#page-0-3) [الاصطلاحات](#page-0-4) [الاستخدام التقليدي للبت الحمل الزائد](#page-1-0) [إستخدام موسع لتقنية بت الحمل الزائد](#page-1-1) [مثال التكوين](#page-2-0) [معلومات DDTS](#page-6-0) [معلومات ذات صلة](#page-6-1)

### <span id="page-0-0"></span>المقدمة

،(set-overload-bit intermediate system-to-intermediate System (IS-IS التكوين أمر المستند هذا يقدم وكيفية ووقت إستخدامه مع كلمات البحث wait-for-bgp وsuppress. في جميع أنحاء هذا المستند، يكون مصطلح النظام الوسيط (IS) والموجه قابلين للتغيير.

## <span id="page-0-1"></span>المتطلبات الأساسية

### <span id="page-0-2"></span>المتطلبات

يجب أن يكون لدى قراء هذا المستند معرفة أساسية بما يلي:

● بروتوكول العبارة الحدودية (BGP (وبروتوكولات توجيه IS-IS.

### <span id="page-0-3"></span>المكونات المستخدمة

تستند المعلومات الواردة في هذا المستند إلى إصدارات البرامج والمكونات المادية التالية:

- برنامج IOS ®الإصدار 12.1(9) من Cisco
- الموجهات من السلسلة 2500 و 3600 من Cisco

تم إنشاء المعلومات الواردة في هذا المستند من الأجهزة الموجودة في بيئة معملية خاصة. بدأت جميع الأجهزة المُستخدمة في هذا المستند بتكوين ممسوح (افتراضي). إذا كانت شبكتك مباشرة، فتأكد من فهمك للتأثير المحتمل لأي أمر.

#### <span id="page-0-4"></span>الاصطلاحات

للحصول على مزيد من المعلومات حول اصطلاحات المستندات، ارجع إلى [اصطلاحات تلميحات Cisco التقنية.](//www.cisco.com/en/US/tech/tk801/tk36/technologies_tech_note09186a0080121ac5.shtml)

# <span id="page-1-0"></span>الاستخدام التقليدي للبت الحمل الزائد

عندما ينفد الموجه من موارد النظام (الذاكرة أو وحدة المعالجة المركزية)، لا يمكنه تخزين قاعدة بيانات حالة الارتباط أو تشغيل أقصر مسار أولا (SPF(. في هذه الحالة، يجب أن يقوم الموجه بتنبيه الموجهات الأخرى داخل منطقته من خلال تعيين بت معين في حزم حالة الارتباط (LSPs (الخاصة به. عندما تكشف الموجهات الأخرى عن تعيين وحدة البت هذه، فلن تستخدم هذا الموجه لحركة مرور النقل ولكنها ستستخدمه للحزم الموجهة إلى الشبكات المتصلة مباشرة بالموجه المحمل بشكل زائد وبادئات IP.

في IS-IS، يقوم الموجه على الفور بتسييل LSP الخاص به حتى قبل إرسال حزم PDU الخاصة بالرقم التسلسلي الكامل (CSNP(. وبالتالي، يتم إستخدام وحدة بت الحمل الزائد لإعلام بقية الشبكة بعدم توجيه حركة مرور النقل من خلال الموجه الذي تم تحميله حديثا.

بالنسبة لكل LSP، يحدد [10589:1992 IEC/ISO](http://www.ietf.org/rfc/rfc1142.txt?number=1142) بت خاص يسمى LSP حمل زائد لقاعدة البيانات. يشير المشروع إلى الشرط المحمل بشكل زائد (في القسم 7.3.19): نتيجة لتكوين الشبكة بشكل خاطئ أو ظروف انتقالية معينة، من الممكن أن يكون هناك موارد ذاكرة غير كافية لتخزين PDU الخاصة بحالة الارتباط المستلمة. وعند حدوث ذلك، يحتاج "تنظيم الدولة الإسلامية" إلى إتخاذ خطوات معينة لضمان عدم توافق قاعدة بيانات LSP الخاصة به مع ISs الأخرى، وان هذا النظام لا يعتمد على مسارات إعادة التوجيه من خلال "نظام معلومات الإدارة (IS) المحمل بشكل زائد"."

عندما يكون IS في هذه الحالة، فإنه يقوم بتعيين هذه البت في جزء LSP غير الظاهر 0 الذي يقوم بتوليده.

وفي المشروع أيضا، يشير القسم 1-8-2-7 إلى أنه لا ينبغي لنظم المعلومات الأخرى أن تستخدم نظام المعلومات الإدارية المتكامل المحمل بشكل زائد كموجه عبور، بل قد تصل إلى الأنظمة الطرفية (ES (المرفقة مباشرة. وخلال هذا الوقت، لا يزال الوصول إلى الواجهات المتصلة مباشرة، بالإضافة إلى بادئات IP. لا يستخدم IOS وحدة بت الحمل الزائد لهذه الوظيفة، على الرغم من أنه تم إدخال القدرة على تعيين وحدة بت الحمل الزائد بشكل دائم في IOS باستخدام معرف تصحيح الأخطاء من 18100CSCdj Cisco. في تنفيذ Cisco، عندما يكون التحميل الزائد مجموعة، فإن الواجهات/بادئات IP المتصلة مباشرة يمكن الوصول إليها.

### <span id="page-1-1"></span>إستخدام موسع لتقنية بت الحمل الزائد

تم توسيع تقنية بت الحمل الزائد ل IS-IS باستخدام معرف تصحيح الأخطاء من Cisco <u>CSCdp01872</u> ن<u>لعملاء</u> المسجلين فقط). يمكنك تكوين موجه للإعلان عن LSP الخاص به باستخدام بت الحمل الزائد لمقدار معين من الوقت بعد إعادة التحميل. عندما تنتهي صلاحية المؤقت، يتم مسح وحدة بت الحمل الزائد ويعاد تدفق LSP.

هذه الوظيفة الجديدة مفيدة لمزودي خدمة الإنترنت (ISPs) الذين يشغلون كل من بروتوكول العبارة الحدودية (BGP) ونظام وسيط إلى نظام وسيط (IS-IS (لتجنب إثنين من سيناريوهات "الثقب الأسود". يضمن تعيين وحدة بت الحمل الزائد لمقدار ثابت من الوقت بعد إعادة التحميل أن الموجه لا يستقبل حركة مرور النقل بينما يكون بروتوكول التوجيه لا يزال متقارب.

الأسلوب لإعداد هذه البت لفترة معينة من الوقت بعد تنفيذ إعادة تحميل باستخدام الأمر التالي. يأخذ هذا أمر مدى من 5 إلى 86400 ثاني مجال من الوقت ل الحمل الزائد بت أن يبقى مجموعة بعد reload.

> **router isis ] set-overload-bit [on-startup**

Router(config-router)#**set-overload-bit on-startup 3500 wait-for-bgp** *.(Set the overload bit for 5 minutes (default is 10 minutes ---!*

كما سمحت هذه الميزة بتكوين موجه لتعطيل وحدة بت الحمل الزائد تلقائيا عند تقارب BGP. للحصول على مزيد من المعلومات حول انتظار بروتوكول BGP، يرجى الاطلاع على [تجنب الثقب المؤقت للنظام الوسيط إلى النظام الوسيط](http://www.ietf.org/rfc/rfc3277.txt) . [RFC3277 لمعيار وفقا\) IS-IS\)](http://www.ietf.org/rfc/rfc3277.txt)

وفقا لمواصفات BGP، لا يحتاج موجه BGP إلى إرسال رسائل keepalives طالما أنه يرسل التحديثات. لذلك، سيتم إرسال رسائل keepalives فقط بعد إرسال جميع التحديثات. يعد BGP أنه تم التقارب عند تلقي رسائل keepalives من جميع جيران BGP.

إذا لم يتم تلقي رسائل تنشيط BGP من جميع جيران BGP، وتم تكوين انتظار-BGP، سيقوم IS-IS بتعطيل وحدة بت الحمل الزائد بعد 10 دقائق.

قد ترغب موجهات خدمات الإنترنت (ISPs (في منع الإعلان عن بادئات IP معينة في قوائم التحكم في الوصول (LSP) الخاصة بالموجه عند تكوين set-overload-bit. على سبيل المثال، قد لا يكون من المفضل السماح بنشر بادئة IP من المستوى 1 إلى المستوى ،2 مما سيجعل الموجه عقدة عبور لحركة مرور IP.

يعطي معرف تصحيح الأخطاء من Cisco <u>CSCdr98046</u> (<u>[العملاء المسجلون](//tools.cisco.com/RPF/register/register.do)</u> فقط) المزيد من التحكم في ما يحدث عندما يتم إستخدام وحدة بت التحميل الزائد في سعتها الموسعة. يتيح هذا التحسين لموجه IS-IS المستوى 1 - المستوى 2 (2L1L (الذي يعمل على إعادة توزيع مسارات IP من المستوى 1 إلى المستوى 2 أو المستوى 2 إلى المستوى 1 لمتابعة الإعلان عن هذه المسارات التي تتم إعادة توزيعها في LSP الخاص به عند تعيين بت الحمل الزائد.

باستخدام الكلمة الأساسية منع، يمكنك تكوين موجه 2L1L لإعادة توزيع مسارات IP والإعلان عنها من المستوى 1 إلى المستوى 2 أو العكس حتى عند تكوين bit-overload-set. صياغة الأمر هي كما يلي:

**] no] set-overload-bit [on-startup]**

تقول الكلمة الأساسية منع المستوى للموجه أن لا يعلن بادئات IP التي يتم التعرف عليها من مستوى IS-IS آخر إذا تم تعيين وحدة بت الحمل الزائد. تقول الكلمة الأساسية منع الحمل الخارجي للموجه أنه لا يتم الإعلان عن بادئات IP التي تم التعرف عليها من البروتوكولات الأخرى إذا تم تعيين وحدة بت الحمل الزائد. الإعداد الافتراضي هو عدم منع سلوك معرف تصحيح الأخطاء من 2<u>03Cclp CSCdp ([العملاء المسجلون](//tools.cisco.com/RPF/register/register.do)</u> فقط) والحفاظ عليه.

يؤثر خيار منع التشغيل فقط عندما يتم تعيين وحدة بت التحميل الزائد الخاصة بك، وليس عندما يتم استقبالها أو تكوينها (على سبيل المثال، قد يكون لديك ضبط-تحميل-بت عند بدء التشغيل ولا يتم تعيين وحدة بت).

> **router isis set-overload-bit on-startup 40 suppress interlevel**

في الحالة الواردة أعلاه، لا يتم تعيين وحدة بت الحمل الزائد فعليا حتى يتم إعادة تحميل الموجه، ولذلك يجب عليك الاستمرار في تسريب بادئات IP بين المستويات. عند إعادة تحميل وحدة بت وضبطها بالفعل، يجب عليك منع الإعلانات على المستوى البيني.

<span id="page-2-0"></span>مثال التكوين

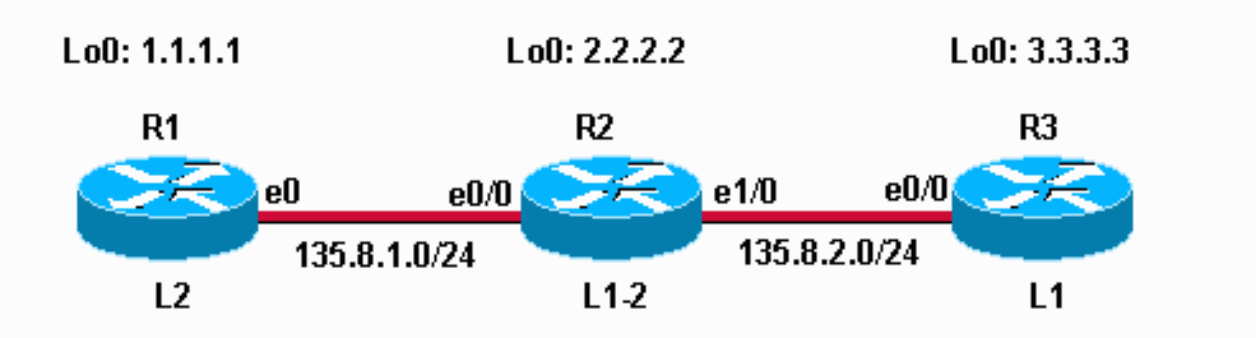

فيما يلي التكوين الذي يحتوي على خيار **الانتظار-ل-BGP** على الموجه 2.

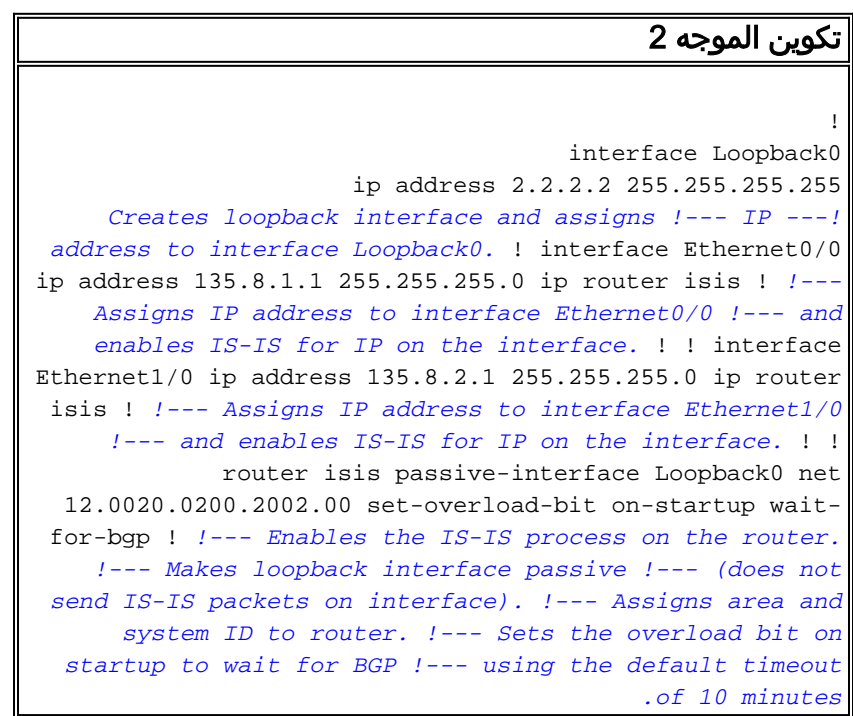

تم إعادة تحميل الموجه حديثا وقبل تجميع eBGP، يمكنك أن ترى أن وحدة بت الحمل الزائد تم تعيينها على LSP للموجه 2 في قاعدة بيانات 1 Level IS-IS.

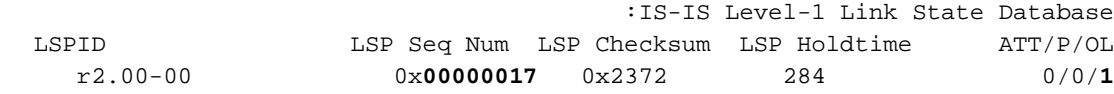

أدناه، نرى في إخراج تحديث ISIS DEBUG الذي تم تجميع BGP فيه على الموجه :2

Mar 1 00:00:51.015 UTC: BGP(0): Revise route installing 1.1.1.1/32\* to main IP table 135.8.1.1 <- يقوم الموجه 2 الآن بإعادة بناء المستوى 1 LSP الخاص به لأن BGP قد تجمع وتم مسح وحدة بت الحمل الزائد. لهذا السبب ترى "الحقول الهامة تغيرت" في مخرجات تصحيح أخطاء تحديث ISIS أدناه.

Mar 1 00:00:51.087 UTC: ISIS-Upd: Building L1 LSP\* Mar 1 00:00:51.087 UTC: ISIS-Upd: Important fields changed\* Mar 1 00:00:51.087 UTC: ISIS-Upd: Full SPF required\* الآن يمكننا أن نرى أن الموجه 2 أكمل جلسة تحديث BGP الخاصة به مع المجاور:

Mar 1 00:00:52.127 UTC: BGP: 135.8.1.1 initial update completed\* عندما نلقي نظرة أخرى على LSP للمستوى 1 للموجه 2، نرى أن الموجه 2 قام بمسح وحدة بت الحمل الزائد (لأن BGP قد تجمع) وأن حقل Num Seq LSP قد زاد بمقدار 1 (لأنه تم إنشاء LSP جديد):

> :IS-IS Level-1 Link State Database LSPID LSP Seq Num LSP Checksum LSP Holdtime ATT/P/OL r2.00-00 0x**00000018** 0xAD87 287 0/0/0 فيما يلي تكوين الموجه 2 مع تسجيل مسار 2L1L الذي تم تكوينه ومسح وحدة بت التحميل الزائد.

#### تكوين الموجه 2

!

interface Loopback0 ip address 2.2.2.2 255.255.255.255 *Creates loopback interface and assigns !--- IP ---! address to interface Loopback0.* ! interface Ethernet0/0 ip address 135.8.1.1 255.255.255.0 ip router isis *!--- Assigns IP address to interface Ethernet0/0 !--- and enables IS-IS for IP on the interface.* ! ! ! interface Ethernet1/0 ip address 135.8.2.1 255.255.255.0 ip router isis ! *!--- Assigns IP address to interface Ethernet1/0 !--- and enables IS-IS for IP on the interface.* ! ! router isis redistribute static ip metric 11 level-1 redistribute isis ip level-2 into level-1 distributelist 100 passive-interface Loopback0 net 12.0020.0200.2002.00 ! *!--- Enables the IS-IS process on the router. !--- Configured L2 to L1 route leaking !--- Makes loopback interface passive !--- (does not send IS-IS packets on interface). !--- Assigns area and system ID to router.* ! ip route 200.200.200.200 255.255.255.255 loopback0 *!--- Static route to 200.200.200.200 via loopback0.* access-list 100 permit ip any any *!--- Access list 100 is used to control which route !--- gets leaked .from Level 2 to Level 1*

لاحظ أن قاعدة بيانات المستوى 1 للموجه 2 تظهر أن بت الحمل الزائد واضح في LSP 1L للموجه .2

IS-IS Level-1 LSP r2.00-00 LSPID LSP Seq Num LSP Checksum LSP Holdtime ATT/P/OL r2.00-00 \* 0x0000005D 0xC252 180 0/0/**0** Area Address: 12 NLPID: 0xCC Hostname: r2 IP Address: 2.2.2.2 Metric: 10 IP 135.8.2.0 255.255.255.0 Metric: 10 IP 135.8.1.0 255.255.255.0 Metric: 0 IP 2.2.2.2 255.255.255.255 Metric: 10 IS r2.02 Metric: 10 IS r3.01 Metric: 11 IP-External 200.200.200.200 255.255.255.255 Metric:138 IP-Interarea 1.1.1.1 255.255.255.255 عندما ننظر إلى مسارات IP التي يتعلمها الموجه 3، يمكننا أن نراه على عنوان الاسترجاع للموجه 1.1.1.1 من تسريب مسار 1L2L الذي تم تعلمه. لاحظ أيضا أن الموجه 3 يستلم أيضا المسار الثابت المعاد توزيعه .32/200.200.200.0

r3#**show ip route isis** is subnetted, 1 subnets 200.200.200.0/32 **i L1 200.200.200.200 [115/21] via 135.8.2.2, Ethernet0/0** is subnetted, 1 subnets 1.0.0.0/32 **i ia 1.1.1.1 [115/148] via 135.8.2.2, Ethernet0/0** is subnetted, 1 subnets 2.0.0.0/32 i L1 2.2.2.2 [115/10] via 135.8.2.2, Ethernet0/0 is subnetted, 2 subnets 135.8.0.0/24 i L1 135.8.1.0 [115/20] via 135.8.2.2, Ethernet0/0 الآن دعونا تكوين bit-overload-set على المسحاج تخديد 2 مع ال suppress خيار. سنعمل على قمع كل من الطرق الداخلية والخارجية. وفيما يلي صياغة الأمر:

**] no] set-overload-bit [on-startup]**

يمنع **منع I**nterlevel الموجه من إعلان البادئات التي تم التعرف عليها من المستوى 2. **يمنع** منع **External إ**عادة التوزيع.

r2(config-router)#**set-overload-bit suppress interlevel external**

بالنظر إلى قاعدة بيانات المستوى 1 للموجه، يمكننا أن نرى أن وحدة بت التحميل الزائد تم تعيينها الآن في LSP للمستوى 1 للموجه 2. تم منع كل من 32/200.200.200.200.200 و 32/1.1.1.1.1. لاَ يتم َحقنها في قاعدة بيانات المستوى .1

IS-IS Level-1 LSP r2.00-00 LSPID LSP Seq Num LSP Checksum LSP Holdtime ATT/P/OL r2.00-00 \* 0x0000005F 0x23C6 266 0/0/**1** Area Address: 12 NLPID: 0xCC Hostname: r2 IP Address: 2.2.2.2 Metric: 10 IP 135.8.2.0 255.255.255.0 Metric: 10 IP 135.8.1.0 255.255.255.0 Metric: 0 IP 2.2.2.2 255.255.255.255 Metric: 10 IS r2.02 Metric: 10 IS r3.01 عند تمكين **تصحيح أخطاء** حزم **تحديث** ISIS على الموجه 2، نرى "الحقول الهامة تغيرت" في الإخراج عند إنشاء قوائم التحكم في الوصول الخاصة بالمنفذ (LSP) للمستوى 1 والمستوى 2. وهذا يشير إلى أن محتوى LSP قد تغير، بمعنى آخر، لقد تلقينا LSP به مجموعة وحدات بت التحميل الزائد. يتطلب LSP الجديد تشغيل SPF كامل.

> Mar 1 03:16:08.987 UTC: ISIS-Upd: Building L1 LSP\* Mar 1 03:16:08.987 UTC: ISIS-Upd: Important fields changed\* Mar 1 03:16:08.987 UTC: ISIS-Upd: Full SPF required\* Mar 1 03:16:08.987 UTC: ISIS-Upd: Building L2 LSP\* Mar 1 03:16:08.987 UTC: ISIS-Upd: Important fields changed\*

Mar 1 03:16:08.987 UTC: ISIS-Upd: Full SPF required\* Mar 1 03:16:09.035 UTC: ISIS-Upd: Sending L1 LSP 0020.0200.2002.00-00, seq 61, ht 299 on\* Ethernet0/0 Mar 1 03:16:09.095 UTC: ISIS-Upd: Sending L2 LSP 0020.0200.2002.00-00, seq 65, ht 299 on\* Ethernet1/0

لم يعد جدول التوجيه المحدث للموجه 3 يتضمن شبكات 200.200.200.200 IP و .1.1.1.1

r3#**show ip route isis** is subnetted, 1 subnets 2.0.0.0/32 i L1 2.2.2.2 [115/10] via 135.8.2.2, Ethernet0/0 is subnetted, 2 subnets 135.8.0.0/24 i L1 135.8.1.0 [115/20] via 135.8.2.2, Ethernet0/0

### <span id="page-6-0"></span>معلومات DDTS

- معرف تصحيح الأخطاء من Cisco <u>CSCdj18100</u> (<u>[العملاء المسجلون](//tools.cisco.com/RPF/register/register.do)</u> فقط) قدم القدرة على تعيين وحدة بت التحميل الزائد يدويا.
	- معرف تصحيح الأخطاء من Cisco <u>CSCdp01872</u> (<u>[العملاء المسجلون](//tools.cisco.com/RPF/register/register.do)</u> فقط) قدم القدرة على تعيين وحدة بت الحمل الزائد على بدء التشغيل. انتظر حتى يشير BGP إلى التقارب أو تعيين مؤقت لمسح وحدة بت الحمل الزائد.
	- معرف تصحيح الأخطاء من Cisco <u>CSCdr98046</u> (<u>[العملاء المسجلون](//tools.cisco.com/RPF/register/register.do)</u> فقط) قد يستمر موجه IS-IS L1L2 الذي يقوم بإعادة توزيع مسارات IP من المستوى 1 إلى المستوى 2 أو المستوى 2 إلى المستوى 1 في الإعلان عن هذه المسارات التي تتم إعادة توزيعها في LSP الخاص به عندما يتم تعيين وحدة بت الحمل الزائد.

### <span id="page-6-1"></span><mark>معلومات ذات صلة</mark>

- [صفحة دعم IS-IS](//www.cisco.com/en/US/tech/tk365/tk381/tsd_technology_support_sub-protocol_home.html?referring_site=bodynav)
- [صفحة دعم بروتوكولات التوجيه](//www.cisco.com/en/US/tech/tk365/tsd_technology_support_protocol_home.html?referring_site=bodynav)
- [الدعم الفني Systems Cisco](//www.cisco.com/cisco/web/support/index.html?referring_site=bodynav)

ةمجرتلا هذه لوح

ةي الآلال تاين تان تان تان ان الماساب دنت الأمانية عام الثانية التالية تم ملابات أولان أعيمته من معت $\cup$  معدد عامل من من ميدة تاريما $\cup$ والم ميدين في عيمرية أن على مي امك ققيقا الأفال المعان المعالم في الأقال في الأفاق التي توكير المالم الما Cisco يلخت .فرتحم مجرتم اهمدقي يتلا ةيفارتحالا ةمجرتلا عم لاحلا وه ىل| اًمئاد عوجرلاب يصوُتو تامجرتلl مذه ققد نع امتيلوئسم Systems ارامستناه انالانهاني إنهاني للسابلة طربة متوقيا.